#### 産 創 第 35 号

平成 19 年 10 月 16 日

#### 各 位

山形県産業創造支援センター所長

#### 山形県産業情報化リーダー育成OSSナビゲータ事業 「はじめてのJavaScript」研修のご案内

 日頃より山形県産業創造支援センターの研修事業にご理解いただき御 礼申し上げます。

 このたび当センターでは産業情報化リーダー育成研修 OSS ナビゲータ 事業として、標記「はじめての JavaScript」~Google ガジェットから Ajax まで~ 研修を開催いたします。みなさまから積極的にご参加いただけ るよう、以下ご案内申し上げます。

記

1. セミナー案内 別紙

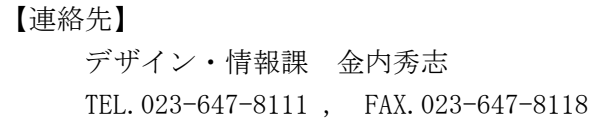

## はじめての JavaScript ~ Google ガジェットから Ajax まで ~

#### 主 催 山 形 県

『受講のおすすめ』

#### あらゆる場面に **JavaScript** が使われる

プログラマから冷遇されてきた Web ブラウザ言語 JavaScript が、最 近になって注目されています、なぜでしょう?

Google や Amazon、Yahoo など最先端の Web サイトで Ajax(非同 期 JavaScript +XML) 技術が使われています。Google マップの登場以 降、すでに普及している既存ブラウザを使って快適な操作性が実現で きるすごい技術であったことが証明され、ブラウザ以外の各種 OS ツ ールやガジェット、サイドバーなどの標準プログラミング言語として 応用開発が始まっています。

今回のカリキュラムはJavaScript はWebデザイナー向けの言語だと 誤解している技術者の皆様に、短時間で幅広い内容の技術トピックス を提供します。良くできたオープンソースソフトウェアの組み合わせ を体験し、最新技術をキャッチアップしましょう。

記

1.日 時 平成 19 年 10 月 30 日(火)14:00~17:00(3 時間)

2. 会 場 山形県産業創造支援センター マルチメディアホール 山形市松栄1丁目3番8号 TEL 023-647-8111

3.講 師 山形県産業創造支援センター デザイン・情報課 開発研究専門員 金内秀志 (KANAUCHI Shushi) 主任専門研究員 大沼広昭 (ONUMA Hiroaki)

4.内 容

【第1部】ブラウザ以外で動作する JavaScript

OS 標準インタープリタ Windows Script Host (WSH)

HTML アプリケーション (.hta)

【第2部】楽しい Google ガジェット

Google デスクトップ + Google デスクトップ SDK インストール

Google ガジェットプログラミング

Google マップ API で動く地図作り

【第3部】Ajax 開発スタイル

オールインワンサーバ XAMPP for Windows インストール

Aptana IDE 開発環境 (Eclipse Webtools Platform : WTP) 構築

便利なプラグイン導入 Adobe JSEclipse

標準フレームワーク prototype.js でブラウザ互換

サンプルアプリ作成(Effect.系 Ajax アプリ)

- 5.受 講 料 無 料
- 6.定 員 10 名(先着順)
- 7.対 象 者 一 般

(Web アプリケーションの基礎知識がある方)

8. 申し込み 次のいずれかでお申し込みください。

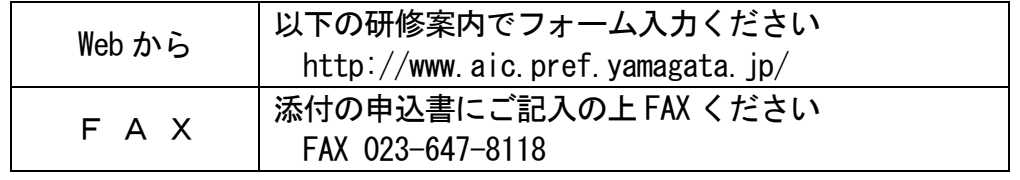

※ 申込期限 平成 19 年 10 月 26 日(金)

【問合せ先】山形県産業創造支援センターデザイン・情報課 TEL 023-647-8111、FAX023-647-8118 金内 秀志 (KANAUCHI, Shushi)、大沼 広昭 (ONUMA, Hiroaki)

# はじめての JavaScript  $\sim$  Google ガジェットから Ajax まで  $\sim$

平成 19 年 10 月 30 日(火)14:00~17:00

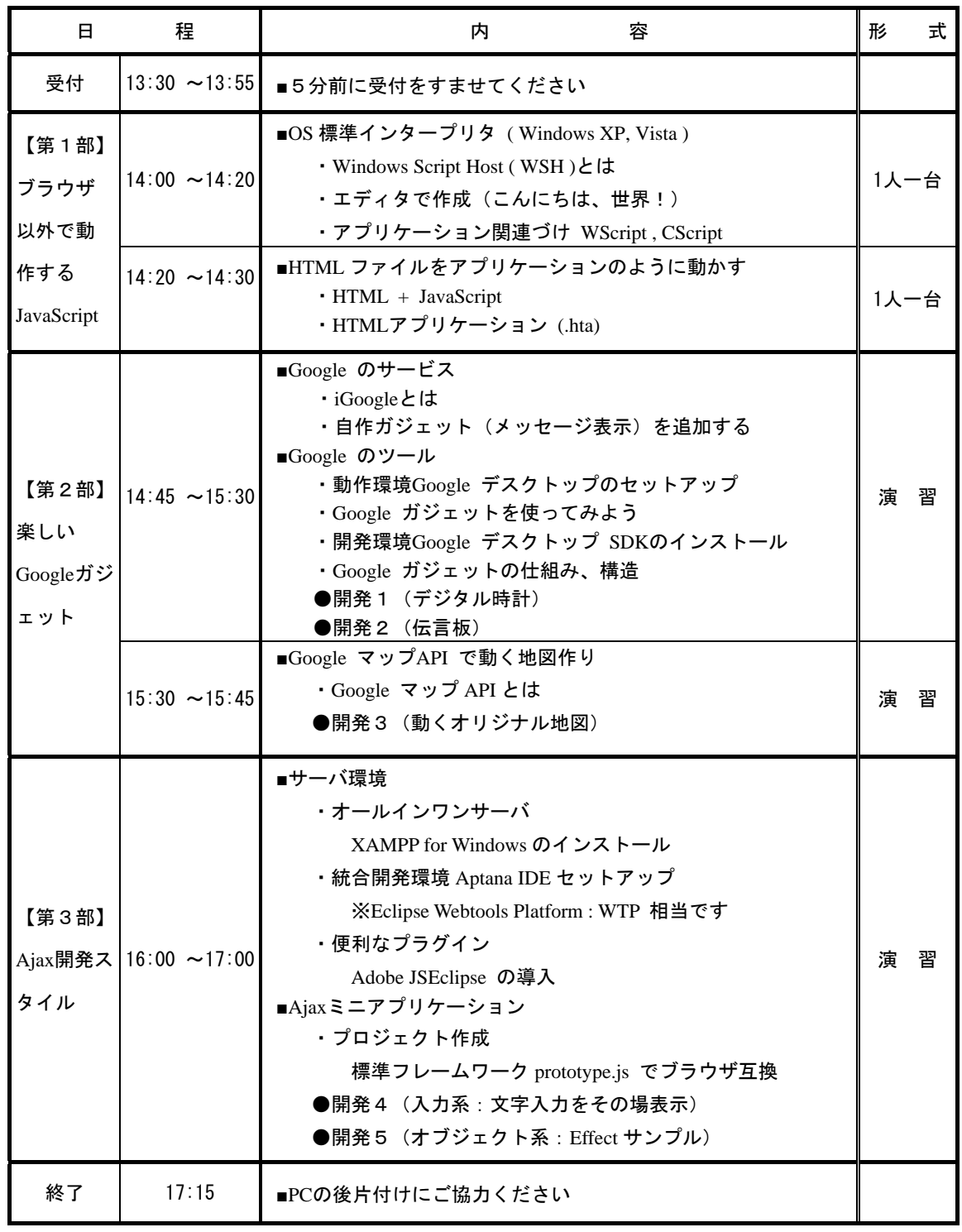

※ 1 人一台PCを会場にご用意します。

※ 休憩は、進捗に応じ随時とります。

※ 演習は、サンプルプログラム(CD で配布)をもとに各自のペースですすめていきます。

### FAX送信先 023-647-8118

平成 19 年度山形県産業情報化リーダー育成研修 OSS ナビゲータ事業第 2 回目 「はじめての JavaScript」研修受付担当 宛

# 研 修 参 加 申 込 書

**JAVASCRIPT20071030**

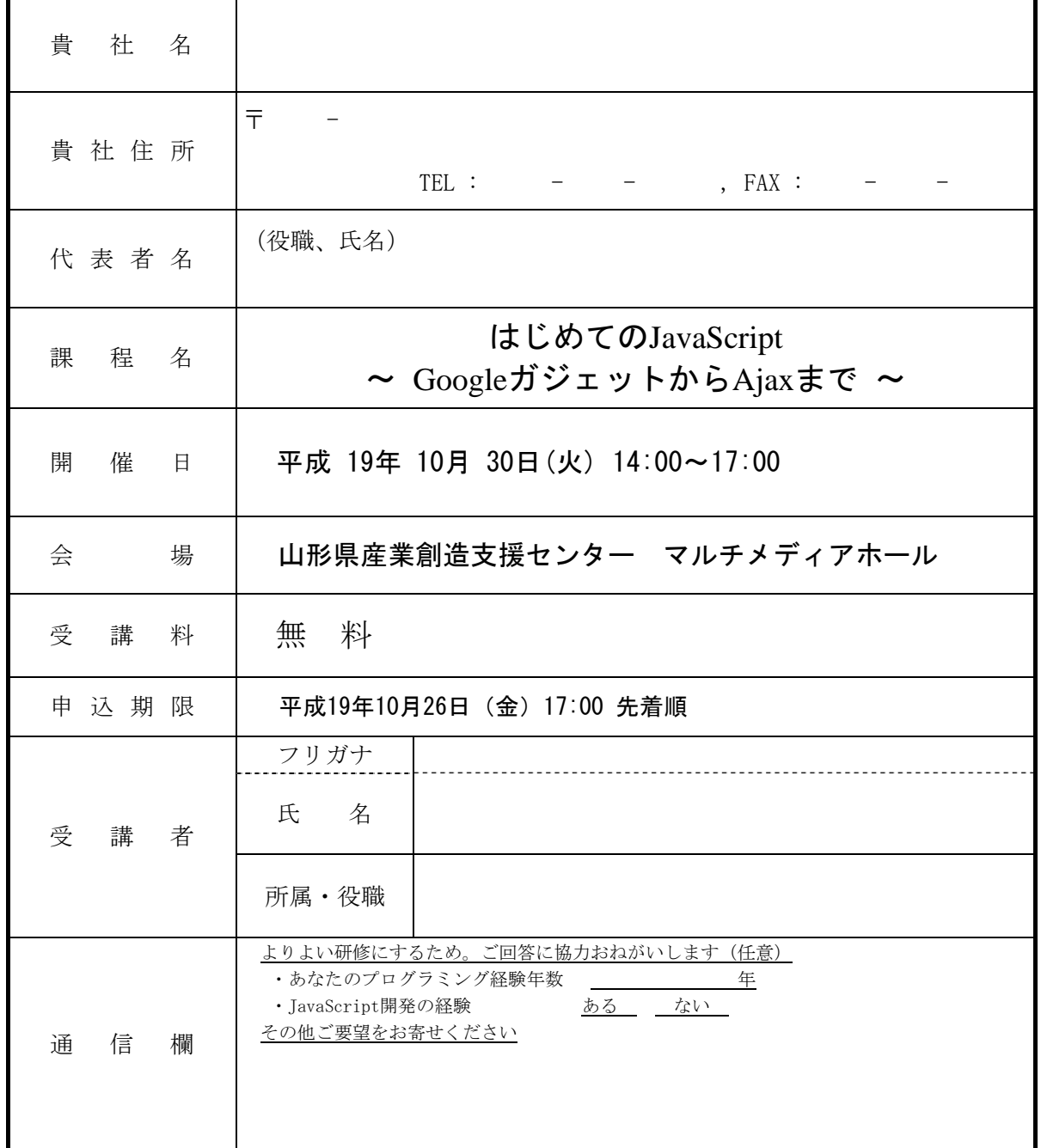

【備考】1.先着順のため、受講の可否について折り返しご連絡さしあげます。

2.2名様以上のお申し込みの場合は、本申込書をコピーしてお使い下さい。

3.本申込書に記載された個人情報は、本研修以外の目的には使用いたしません。